Приложение к дополнительной образовательной программе среднего общего образования МБОУ «СОШ №7» Приказ №544 от 28.08.2023

# муниципальное бюджетное общеобразовательное учреждение «Средняя общеобразовательная школа № 7»

\_\_\_\_\_\_\_\_\_\_\_\_\_\_Н.В.Зотова

ПРИНЯТА на заседании педагогического совета протокол от 19.05.2023

СОГЛАСОВАНО Зам.директора по УВР МБОУ «СОШ № 7»

УТВЕРЖДАЮ Директор МБОУ «СОШ №7»

\_\_\_\_\_\_\_\_\_\_\_Е.О.Куанышев

28.08.2023

Приказ №544 от 28.08.2023

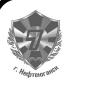

 ДОКУМЕНТ ПОДПИСАН ЭЛЕКТРОННОЙ ПОДПИСЬЮ

Сертификат: 009942BFE564D228C1386B601C56D960E6 Владелец: Куанышев Евгений Олегович Действителен: с 10.02.2023 до 05.05.2024

ДОПОЛНИТЕЛЬНАЯ ОБЩЕОБРАЗОВАТЕЛЬНАЯ ОБЩЕРАЗВИВАЮЩАЯ ПРОГРАММА технической направленности «СТУДИЯ ART 7»

> Возраст обучающихся: 10-18 лет Срок реализации: 9 месяцев

> > Нефтеюганск, 2023

## **ПОЯСНИТЕЛЬНАЯ ЗАПИСКА**

Фотография и видео прочно вошли в нашу повседневную жизнь, для кого-то стала профессией, для других — возможность заполнить семейный альбом снимками и видео памятных событий, для третьих — увлечение, способ самовыражения и самоутверждения. Обычно снимки и видео начинающих фотографов не обладают той выразительностью, которая имела бы художественную ценность. Для создания такого снимка необходимо овладеть не только знаниями технических характеристик аппаратуры, изучить технологию негативного и позитивного процессов, но и уделить должное внимание вопросам изобразительного мастерства, овладеть способами художественного отображения снимка.

Увеличивающаяся скорость научно-технического прогресса требует от человека новых ритмов жизни, других объемов знаний, умения выходить из многочисленных сложных ситуаций, умения управлять собой. Все это по плечу лишь человеку, который находится на высоком уровне социального развития, способному принимать нестандартные решения, умеющему творчески мыслить. Начинать воспитание творческой личности следует как можно раньше. Занятия фотографией и видео — шаг в этом направлении.

Считаю, что в нашем учебном заведении должна быть дополнительная подготовка учащихся по массовым профессиям, затребованным рынком, в соответствии со своими склонностями. Акцент при этом необходимо делать на использование современных информационных технологий. В этой связи имеет смысл организовать в учебном заведении цифровую фото/видео студию.

Занятия кружка позволяют не только учиться правильно фотографировать, редактировать, записывать на носители и упорядочивать фотографии в архиве, но и создавать мини-видеофильмы о своём классе, семье, друзьях и т.д., а также развивают у учащихся логическое мышление, внимание, память, фантазию и творческие способности, которые наверняка помогут учащимся в жизни и при выборе будущей профессии.

Работа CТУДИИ ART 7 должна базироваться на двух составляющих: прежде всего это оборудование (персональный компьютер и периферийные устройства) и соответствующее программное обеспечение к нему.

Имеет смысл сориентировать деятельность на фото и видеосьемку разных школьных и городских мероприятий с участием учащихся школы, на ведение социальных сетей учреждения, создание цифровых фотоальбомов, цифровых фотогалерей, всевозможных фотомонтажей, компьютерных версток буклетов и другой книжной продукции для школы.

Решая самые различные воспитательные и учебно-образовательные задачи, работая на конечный предполагаемый результат, я ставлю перед собой основную педагогическую цель — непрерывный рост личности учащихся, развитие и расширение у них творческих способностей средствами уникального искусства фотографии и видеоискусства.

При составлении и реализации данной программы используются принципы: добровольности, демократичности, системности, индивидуализации и дифференциации образовательного процесса. Занятия строятся в такой форме, чтобы у учащихся закрепился устойчивый интерес и естественное желание к получению новых знаний, чтобы они почувствовали радость и удовлетворение от выполненной работы, от преодоления естественно возникающих трудностей.

## *Нормативно-правовое обеспечение*

Дополнительная общеобразовательная программа разработана в соответствии:

- Указом Президента Российской Федерации от 7 мая 2018 года № 204 «О национальных целях и стратегических задачах развития Российской Федерации на период до 2024 года» (в ред. от 21.07.2020) Национальный проект «Образование», Федеральные проекты «Современная школа» и «Успех каждого ребенка»;

- Статьей 12 Федерального Закона от 29.12.2012г. № 273-ФЗ «Об образовании в Российской Федерации»;

- Концепцией развития дополнительного образования в РФ до 2030 года, утвержденной распоряжением Правительства РФ от 31.03.2022 г. № 678-р;

- Стратегией развития воспитания в Российской Федерации на период до 2025 года, утвержденной Распоряжением Правительства Российской Федерации от 29 мая 2015 г. № 996-р.;

- Приказом Минпросвещения России от 27.07.2022г. №629 «Об утверждении порядка организации и осуществления образовательной деятельности по дополнительным общеобразовательным программам»;

- Приказом Министерства науки и высшего образования РФ и Министерства просвещения РФ от 30 июня 2020 г. № 845/369 «Об утверждении Порядка зачета организацией, осуществляющей образовательную деятельность, результатов освоения обучающимися учебных предметов, курсов, дисциплин (модулей), практики, дополнительных образовательных программ в других организациях, осуществляющих образовательную деятельность»;

- Письмом Министерства образования и науки РФ от 18.11.2015 г. №09-3242 «О направлении Методических рекомендаций по проектированию дополнительных общеразвивающих программ (включая разноуровневые);

- Письмом Минобрнауки РФ от 11.12.2006г. №06-1844 «О Примерных требованиях к программам дополнительного образования детей»;

- Постановлением Главного государственного санитарного врача РФ от 28.09.2020 №28 «Об утверждении СанПиН 2.4.3628-20 «Санитарноэпидемиологические требования к организациям воспитания и обучения, отдыха и оздоровления детей и молодежи»;

- Государственной программой Ханты-Мансийского автономного округа – Югры «Развитие образования», утверждённой постановлением Правительства Ханты-Мансийского автономного округа- Югры от 31.10.2021 № 468-п;

- Концепцией персонифицированного финансирования системы

дополнительного образования детей в Ханты-Мансийском автономном округе-Югре, приказом Департамента образования и молодежной политики Ханты-Мансийского автономного округа-Югры от 04.06.2016 №1224 «Об утверждении Правил персонифицированного финансирования дополнительного образования детей в ХМАО-Югре» (с изменениями от 12.08.2022 № 10-П-1692, 23.08.2022 №10-П-1765).

#### *Требования к квалификации педагога дополнительного образования*

Высшее профессиональное образование или среднее профессиональное образование в области, соответствующей профилю объединения, секции, студии без предъявления требований к стажу работы, либо высшее профессиональное образование или среднее профессиональное образование и дополнительное профессиональное образование по направлению «Образование и педагогика» без предъявления требований к стажу.

## *Уровень программы*

«*Начальный уровень*». Предполагает использование и реализацию таких форм организации материала, которые допускают освоение специализированных знаний и языка, гарантированно обеспечивают трансляцию общей и целостной картины в рамках содержательнотематического направления программы.

#### *Направленность программы* техническая.

#### *Актуальность программы*:

Актуальность программы определяется возможностью удовлетворения интереса и реализации способностей школьников в области телевизионной техники и программных продуктов. Педагогическая целесообразность определяется тем, что в процессе групповой работы над проектом происходит развитие коммуникативных качеств школьников. Развитие ответственности обучающегося за выполненную работу достигается путем включения каждого в проект со своим заданием. Развитие умения обрабатывать различную информацию с помощью специальных редакторов достигается в процессе самостоятельной работы каждого школьника над индивидуальным заданием. Новизна заключается в освоении современной фото - видеоаппаратуры и программных продуктов.

*Актуальность базируется* на анализе детских и родительских запросов на дополнительные образовательные услуги.

## *Новизна программы*

Все большее значение приобретает необходимость ведения страниц в социальных сетях, в связи с этим нужно чтобы дети научились правильно преподносить то что они видят своими глазами цифровыми носителями, научились не только видеть в видео и фото простое шелкание, но и смотрели на это как на творческое, эстетическое, познавательное развитие своей личности. Эта программа формирует у учащихся умение и навыки практического применения теоретических знаний. Как ничто другое развивает мышление, логику, учит постановке целей, задач и поиску способов их достижения, с освоением различных методов.

Новизна программы состоит в том, что в процессе обучения учащимся предоставляется возможность создавать творческие работы (сюжеты, сценарии) не только на основе знаний видеоискусства, но и на основе своего отношения к окружающему мира, своего личного опыта, исходя из реальных событий, произошедших в школе и дома. Выявляя социальную проблему, учащийся имеет возможность самостоятельно создать цикл документальных фотографий или видеосюжетов на волнующие его темы.

*Цель программы –* является освоение базовых понятий и методов компьютерной графики; изучение популярных графических программ и приложений; обеспечение глубокого понимания принципов построения и хранения изображений; профориентация учащихся.

#### *Задачи программы*

1. Предметные:

— познакомить основными правилами фото и видеосъёмки;

— познакомить различными программами и приложениями для

просмотров слайд шоу, графическими редакторами, видео-редакторами

- научить формировать архив;
- находить источники информации по теме и выбирать нужную информацию из этих источников;
- находить и отбирать информацию в глобальной сети Интернет.
- познакомить с технологиями редактирования изображений, технологиями создания видеофильмов,
- познакомить с различными приложениями для телефона;
- создавать фото-видеоархив за 2021 2022 учебный год;
- осуществлять поддержку школьного Web-сайта, страниц в вконтакте, одноклассники, инстаграмм;
- создать видеофильмы по тематическим неделям и посвященные праздникам, например, «Школьный каламбур», «Знай Героев в лицо» и другие;
- организовать тематические выставки фото работ;
- писать посты и истории в сети инстаграмм.
	- 2. Метапредметные:
- развивать пользовательский навык работы на компьютере, телефоне, камере и фотоаппарате;
- развивать логическое мышление, внимание, память, фантазию, творческие способности;
- развивать способности предвидеть сюжет из прочитанного сценария;
- развивать способность соотносить звуковое сопровождение и видеоматериал.
	- 3. Личностные:
- воспитывать чувство ответственности за результаты своего труда;
- формировать установки на позитивную социальную деятельность в информационном обществе, на недопустимости действий нарушающих правовые, этические нормы работы с информацией;
- воспитывать стремление к самоутверждению через освоение

компьютера и созидательную деятельность с его помощью;

- воспитывать личную ответственность за результаты своей работы над фото и видео файлами, за возможные свои ошибки;
- воспитывать потребность и умение работать в коллективе при решении сложных задач;

— воспитывать скромность, заботу о пользователе продуктов своего труда.

## *Адресат программы*

Возраст обучающихся, участвующих в реализации данной образовательной программы от 10 до 17 лет).

Дети этого возраста характеризуются резким возрастанием познавательной активности и любознательности, возникновением познавательных интересов.

В этот период им становится интересно многое, далеко выходящее за рамки его повседневной жизни.

### *Условия реализации программы*

-набор обучающихся в группу, обусловлено их интересами;

- состав группы входят дети 5-10 классов, по 10 человек, на основе заявлений родителей (законных представителей);

- форма обучения очная (с применением дистанционных форм обучения);

- формы организации деятельности на занятии (лекция, семинар, лабораторная работа, практикум, экскурсия, олимпиада, конференция, мастерская, лаборатория, конкурс, фестиваль, отчетный концерт и т.д.);

- занятия проводит учитель технологии.

### *Сроки реализации программы*

срок реализации программы 9 месяцев (140 часов).

### *Режим занятий*

занятия походят 2 раза в неделю по 2 академических часа с 10 минутным перерывом.

## *Формы занятий*

o групповая, индивидуальная.

## *Планируемые результаты*

*- личностные*

- приобретение ответственности за результаты своего труда;
- формирование установки на позитивную социальную деятельность в информационном обществе, на недопустимости действий нарушающих правовые, этические нормы работы с информацией;
- формирование стремления к самоутверждению через освоение компьютера и созидательную деятельность с его помощью;
- формирование личной ответственности за результаты своей работы над фото и видео файлами, за возможные свои ошибки;
- формирование потребности и умения работать в коллективе при решении сложных задач;
- формирование скромности, заботы о пользователе продуктов своего труда.
	- *- предметные*
	- должны научиться:
- основным правилам фото и видеосъёмки;
- работать различными программами и приложениями для просмотров слайд шоу, графическими редакторами, видео-редакторами
- формировать архив;
- находить источники информации по теме и выбирать нужную информацию из этих источников;
- находить и отбирать информацию в глобальной сети Интернет.
- работать с технологиями редактирования изображений, технологиями создания видеофильмов,
- работать с различными приложениями для телефона;
- создавать фото-видеоархив за 2021 2022 учебный год;
- осуществлять поддержку школьного Web-сайта, страниц в вконтакте, одноклассники, инстаграмм;
- создавать видеофильмы по тематическим неделям и посвященные праздникам, например, «Школьный каламбур», «Знай Героев в лицо» и другие;
- организовать тематические выставки фото работ;
- писать посты и истории в сети инстаграмм.

## *- метапредметные*

- развивать пользовательский навык работы на компьютере, телефоне, камере и фотоаппарате;
- развивать логическое мышление, внимание, память, фантазию, творческие способности;
- развивать способности предвидеть сюжет из прочитанного сценария;
- развивать способность соотносить звуковое сопровождение и видеоматериал.

# *Периодичность оценки результатов и способы определения их результативности*

Оценка уровня освоения дополнительной общеобразовательной программы проводится посредством входного, текущего контроля, промежуточной и итоговой аттестации.

Входной контроль определяет готовность обучающихся к обучению по конкретной программе и проводится в форме: собеседования.

Текущий контроль выявляет степень сформированности практических умений и навыков, учащихся в выбранном ими виде деятельности. Текущий контроль осуществляется без фиксации результатов в форме: зачтено, не зачтено.

Промежуточная аттестация качества определяет уровень усвоения обучающимися учебного материала по итогам отдельной части модуля/программы и проводится в форме: защиты мини-проектов.

Итоговая аттестация определяет уровень достижений, обучающихся по завершению освоения дополнительной общеобразовательной программы с целью определения изменения уровня развития детей и проводиться по завершению всего объёма дополнительной общеобразовательной программы в форме: защиты проектов.

По качеству освоения программного материала выделены следующие уровни знаний, умений и навыков:

- высокий - программный материал усвоен обучающимися детьми полностью, воспитанник имеет высокие достижения;

- средний - усвоение программы в полном объеме, при наличии несущественных ошибок;

- ниже среднего - усвоение программы в неполном объеме, допускает существенные ошибки в теоретических и практических заданиях; участвует в конкурсах на уровне коллектива.

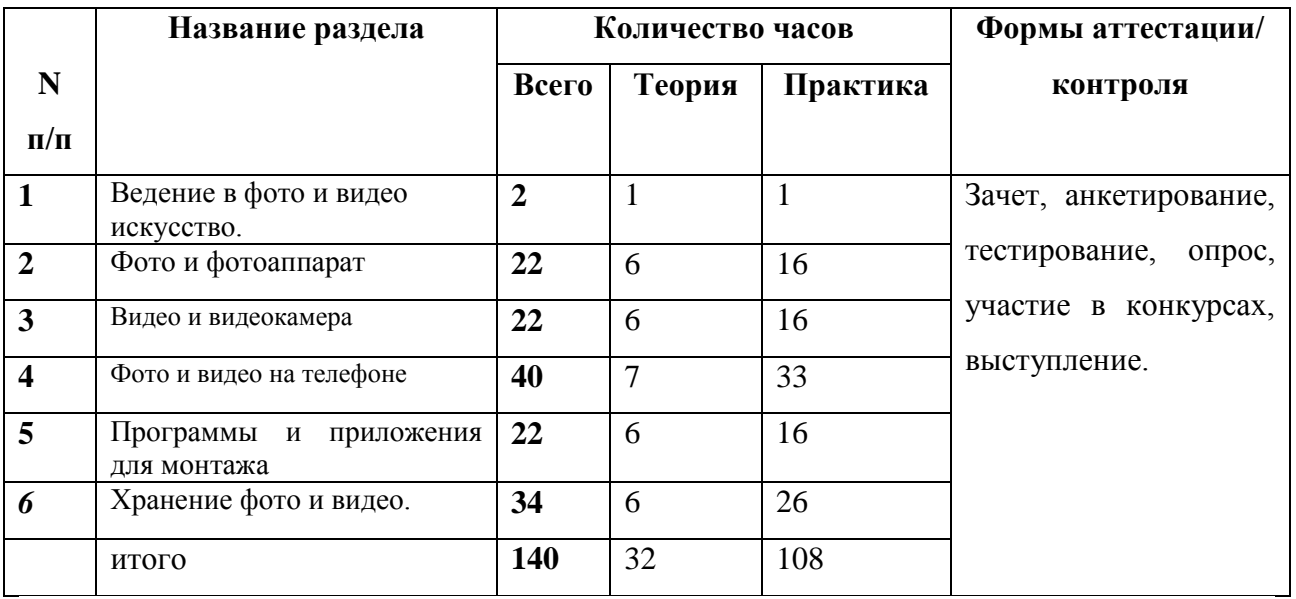

# **Учебный план**

# **Календарный учебный график**

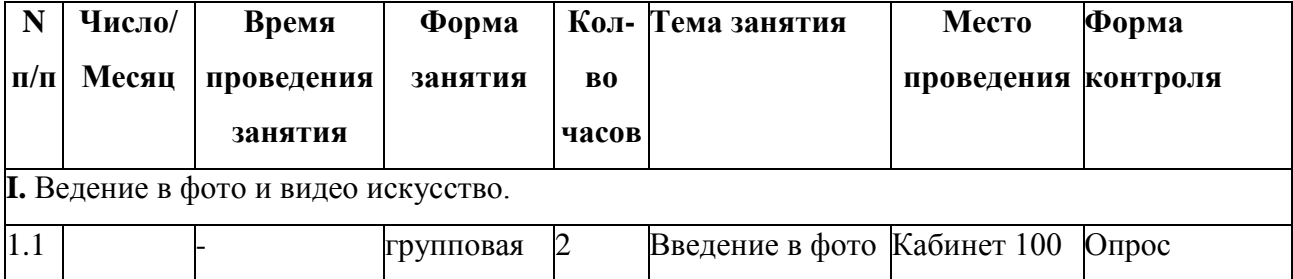

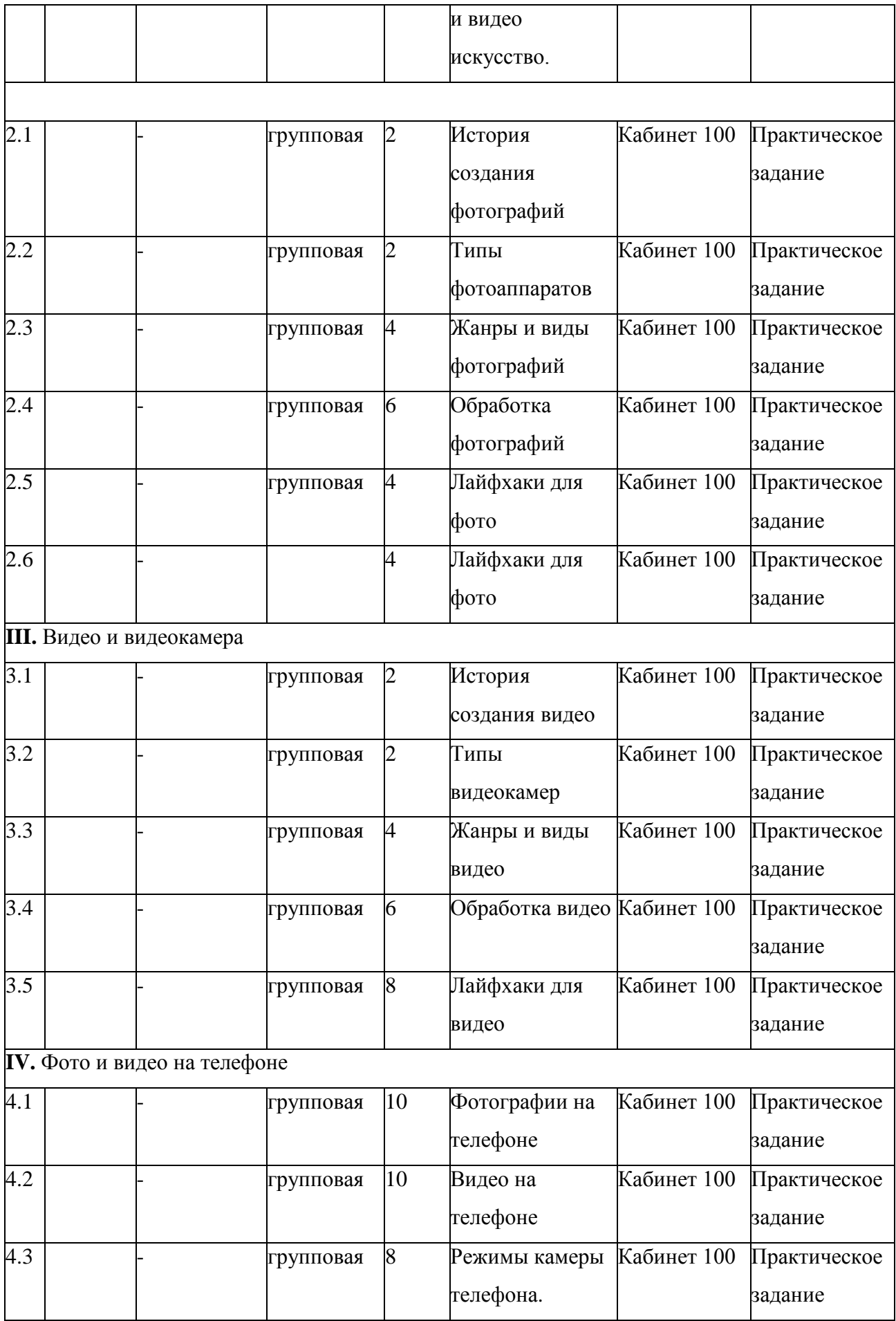

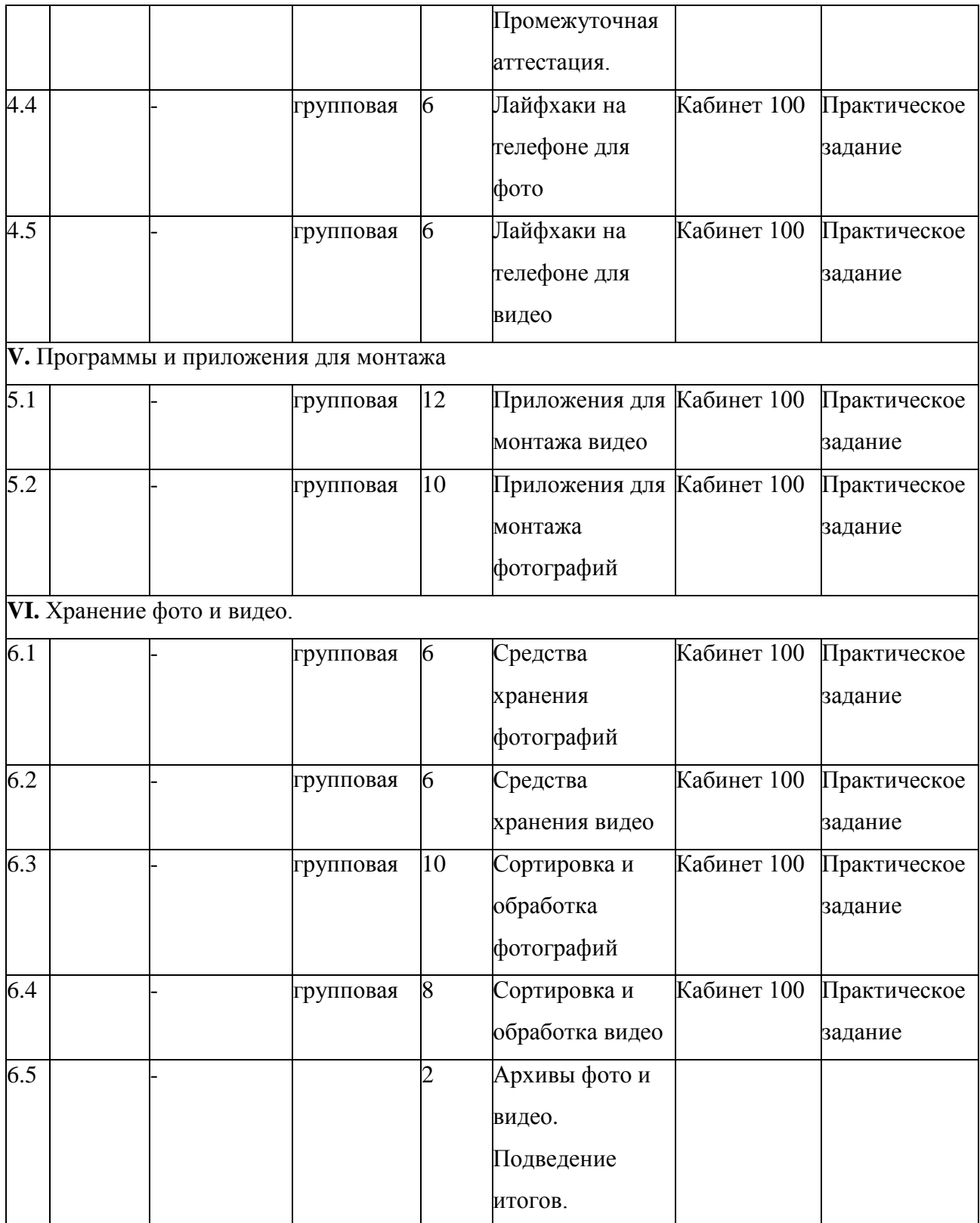

# **Содержание**

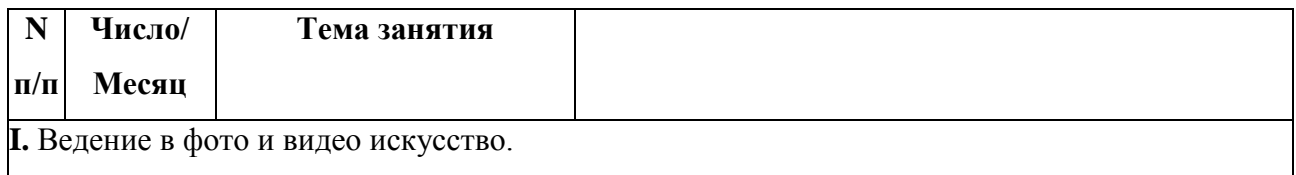

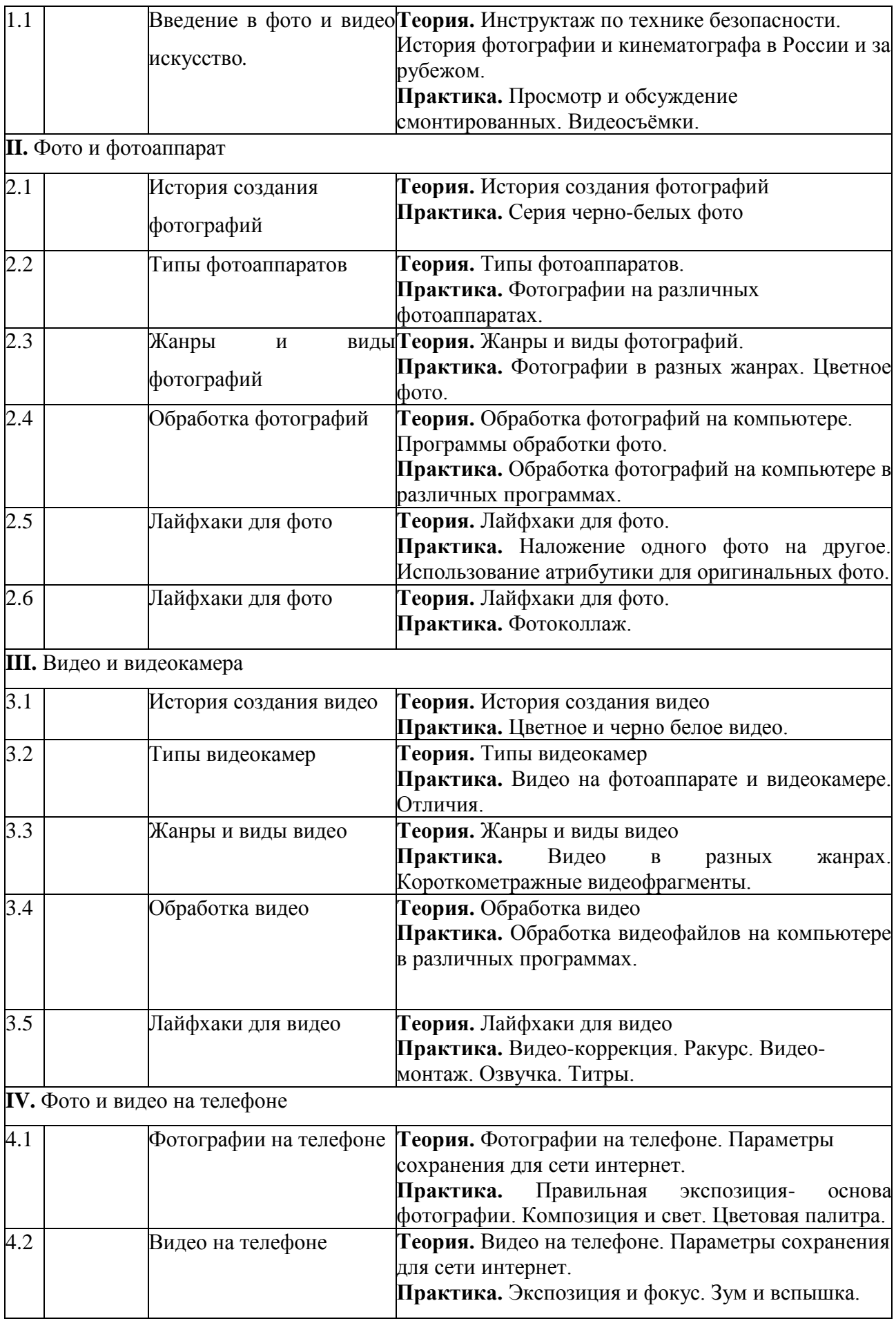

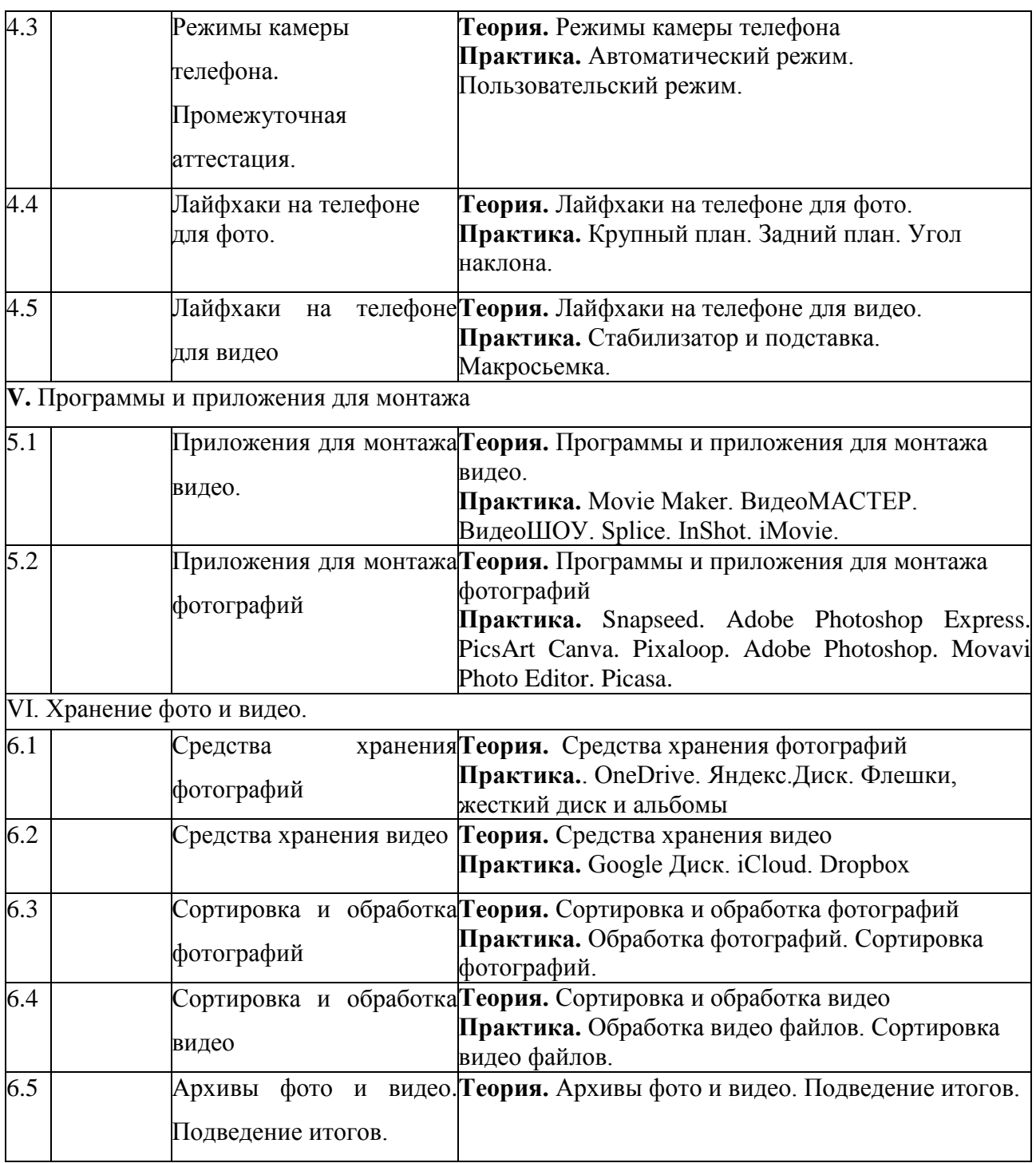

# **Методическое обеспечение**

# *Педагогические методики и технологии*

o *Технология личностно-ориентированного обучения* максимальное развитие (а не формирование заранее заданных) индивидуальных познавательных способностей ребенка на основе использования имеющегося у него опыта жизнедеятельности.

o *Технология индивидуального обучения* (адаптивная) – технология обучения, при которой индивидуальный подход и индивидуальная форма обучения являются приоритетными.

o *Групповые технологии* предполагают организацию совместных действий, коммуникацию, общение, взаимопонимание, взаимопомощь, взаимокоррекцию.

o *Технология проектного обучения* предполагает работу индивидуальную, групповую над проектом и его защита.

o *Здоровьесберегающие технологии* - это система, создающая максимально возможные условия для сохранения, укрепления и развития духовного, эмоционального, интеллектуального, личностного и физического здоровья всех субъектов образования (обучающихся, педагогов и др.).

o *Информационно-коммуникативные технологии* целенаправленная организованная совокупность информационных процессов с использованием средств вычислительной техники, обеспечивающих высокую скорость обработки данных, быстрый поиск информации, рассредоточение данных, доступ к источникам информации независимо от места их расположения.

### *Методы и приемы*

Краткое описание методов обучения, используемых в программе.

o по способу организации занятия: словесный, наглядный, практический, игровой, метод проблемного изложения, методы стимулирования творческой активности и т.д.;

o по уровню деятельности учащихся: объяснительноиллюстративные, репродуктивные, частично-поисковые, исследовательские и т.д.

#### *Дидактическое обеспечение*

o наглядно-дидактические пособия;

o карточки-задания и другой раздаточный материал, необходимый для выполнения практических работ и проведения практических занятий;

o перечень видео и аудиопродукции (компакт-дисков, видеокасет, аудиокасет).

# *Техническое обеспечение*

 Персональный компьютер с процессором не ниже 1,2 Ггц и 256 Мб оперативной памяти с установленной операционной системой Linux или Windows

Цифровой фотоаппарат, видеокамера, телефон.

Сканер.

Выход в Интернет.

## **Литература:**

1. Государственный образовательный стандарт /Вестник образования. 2004 г. № 5. (Сайт Федерального агентства по образованию <http://www.ed.gov.ru/ob-edu/noc/rub/standart/>

2. Дуванов А.А. Азы информатики. Рисуем на компьютере. Санкт-Петербург: БХВ-Петербург, 2005;

3. Залогова Л.А. Компьютерная графика. Элективный курс: Практикум- М.:БИНОМ. Лаборатория знаний, 2006 г.

4. Залогова Л.А. Компьютерная графика. Элективный курс: Учебное пособие - М.:БИНОМ. Лаборатория знаний, 2009 г.

5. Онлайн учебник по курсу [www.dolinin-infografika.narod.ru](http://www.dolinin-infografika.narod.ru/)

6. Соловьева Л.В. Компьютерные технологии для учителя. – СПб.: БХВ-Петербург, 2003

7. Тимофеев Г.С., Тимофеева Е.В. Графический дизайн. Серия "Учебный курс". Ростов н/Д: Феникс, 2002;

# **Интернет ресурсы:**

1. <http://festival.1september.ru/> - фестиваль педагогических идей «Открытый урок»

2. [http://go-oo.org](http://go-oo.org/) -Cвободный пакет офисных приложений

3. <http://ru.wikipedia.org/> - Википедия – свободная энциклопедия.

4. [http://snezhzhka.ya.ru/replies.xml?item\\_no=363](http://snezhzhka.ya.ru/replies.xml?item_no=363) про Gimp

5. <http://www.5byte.ru/8/0006.php> - Информатика на пять

6. <http://www.fsu-expert.ru/node/2251> - [ИНФОРМАТИКА](http://www.fsu-expert.ru/sites/default/files/file/brifing-makarova/3.zip) и ИКТ. Программа для базового уровня [\(системно-информационная](http://www.fsu-expert.ru/sites/default/files/file/brifing-makarova/3.zip) концепция);

7. <http://www.gimp.org/> - GIMP (Гимп) — растровый графический редактор

8. <http://www.inkscape.org/> - Inkscape Векторный графический редактор

9. [http://www.issl.dnttm.ru](http://www.issl.dnttm.ru/) — сайт журнала «Исследовательская работа школьника».

10. <http://www.klyaksa.net/> - Информатика и ИКТ в школе. Компьютер на уроках

11. [http://www.nmc.uvuo.ru/lab\\_SRO\\_opit/posobie\\_metod\\_proektov.htm](http://www.nmc.uvuo.ru/lab_SRO_opit/posobie_metod_proektov.htm)

12. [http://www.openarts.ru](http://www.openarts.ru/) –уроки Gimp и In

13. <http://www.softcore.com.ru/graphity> - Программа может служить отличной заменой стандартному графическому редактору Paint.

14. [www.metod-kopilka.ru](http://www.metod-kopilka.ru/) – Методическая копилка учителя информатики

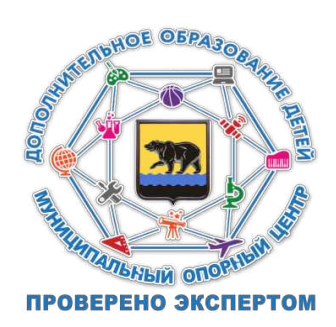